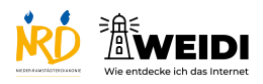

Tablet Experte: Bedienungshilfen 1

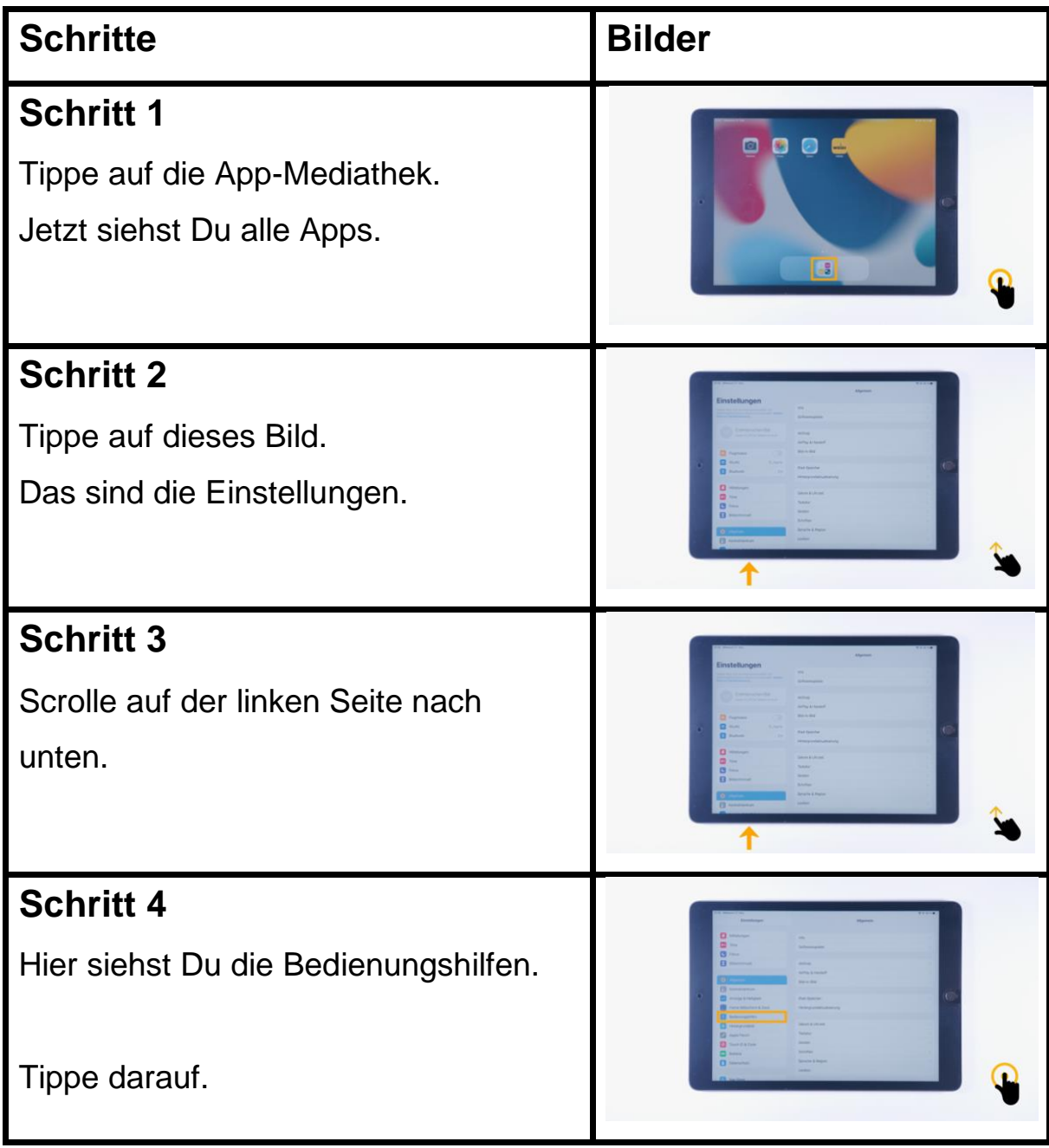

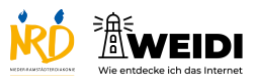

Tablet Experte: Bedienungshilfen 1

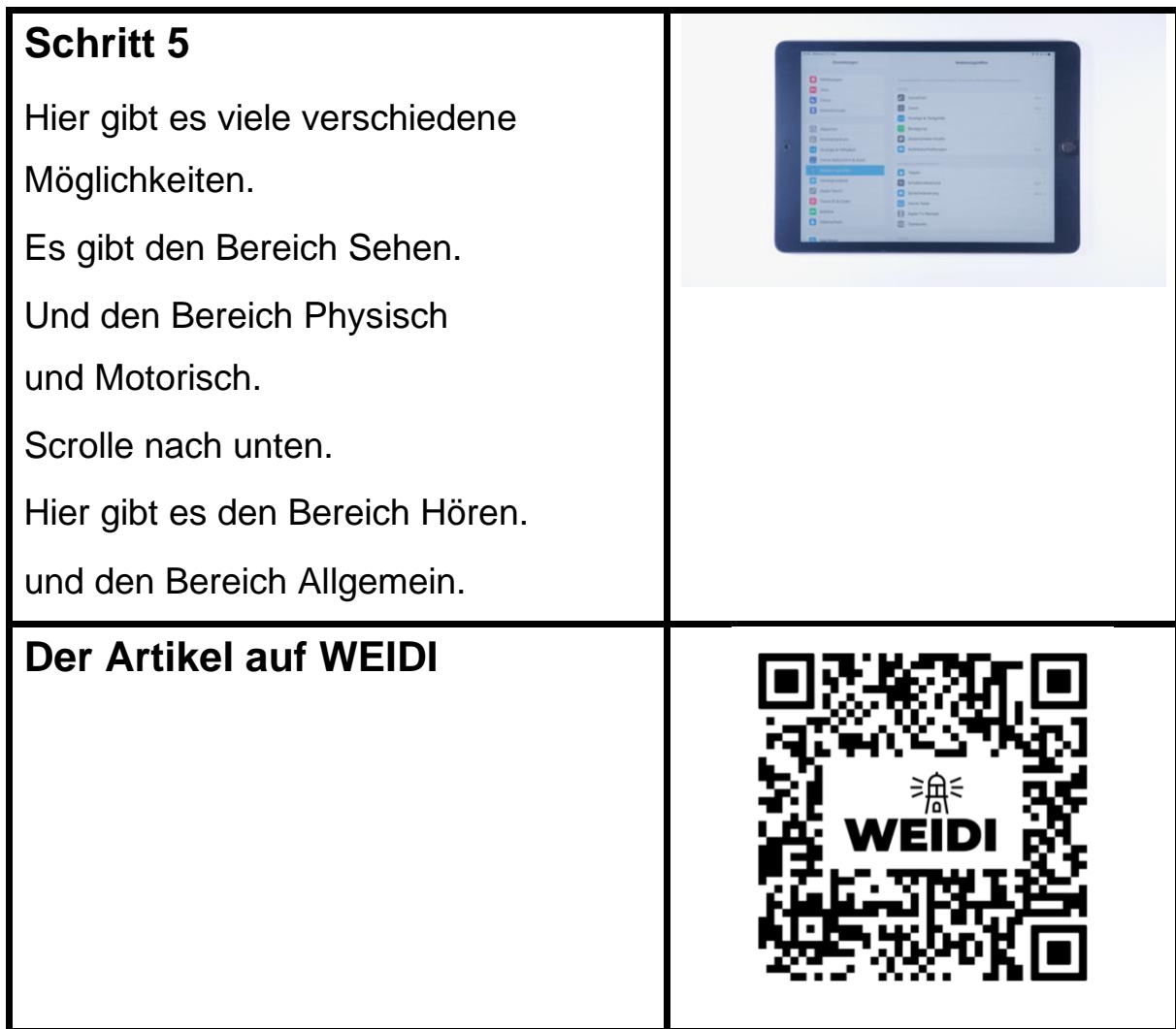